## **DAFTAR ISI**

### **Halaman**

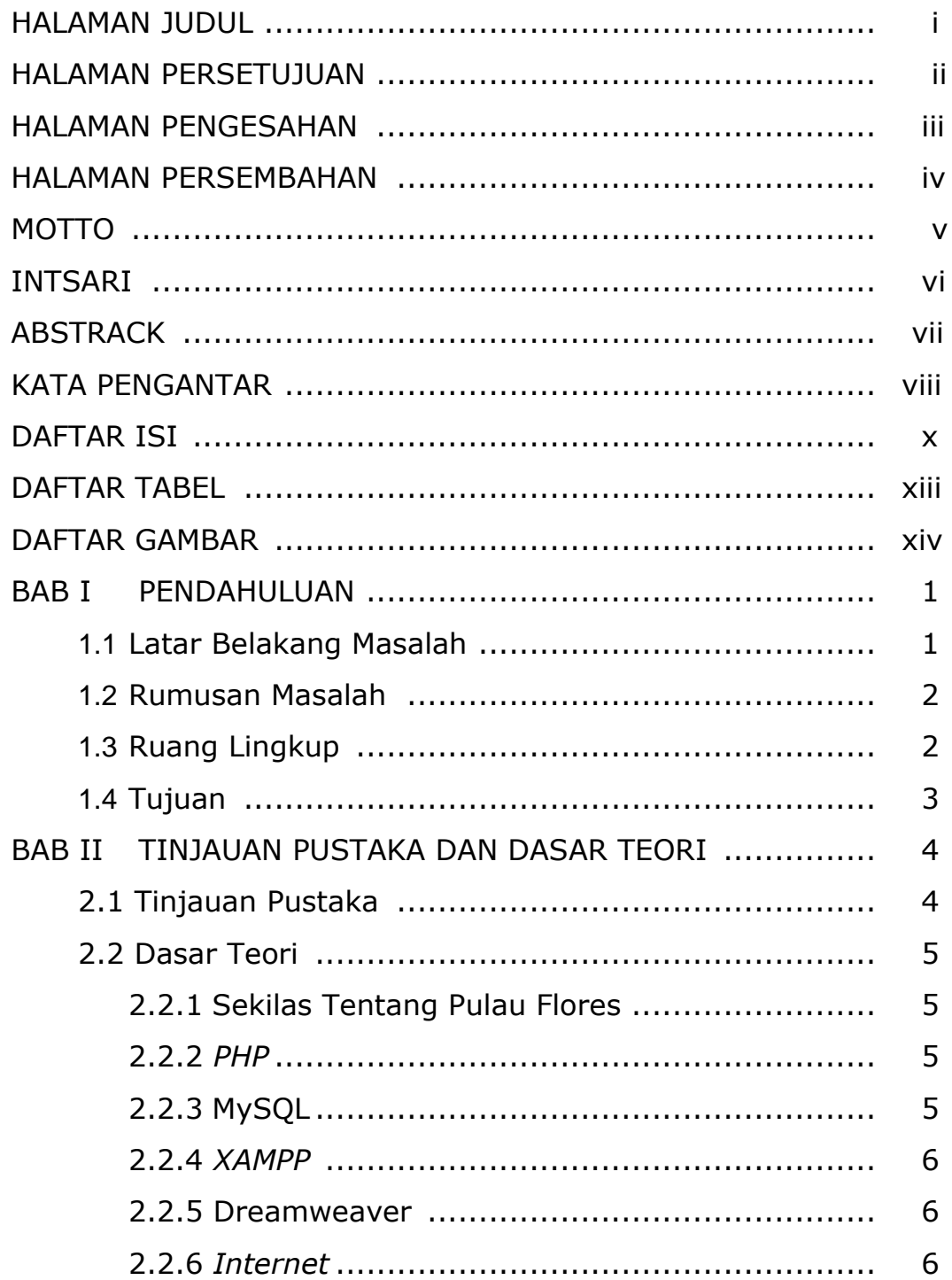

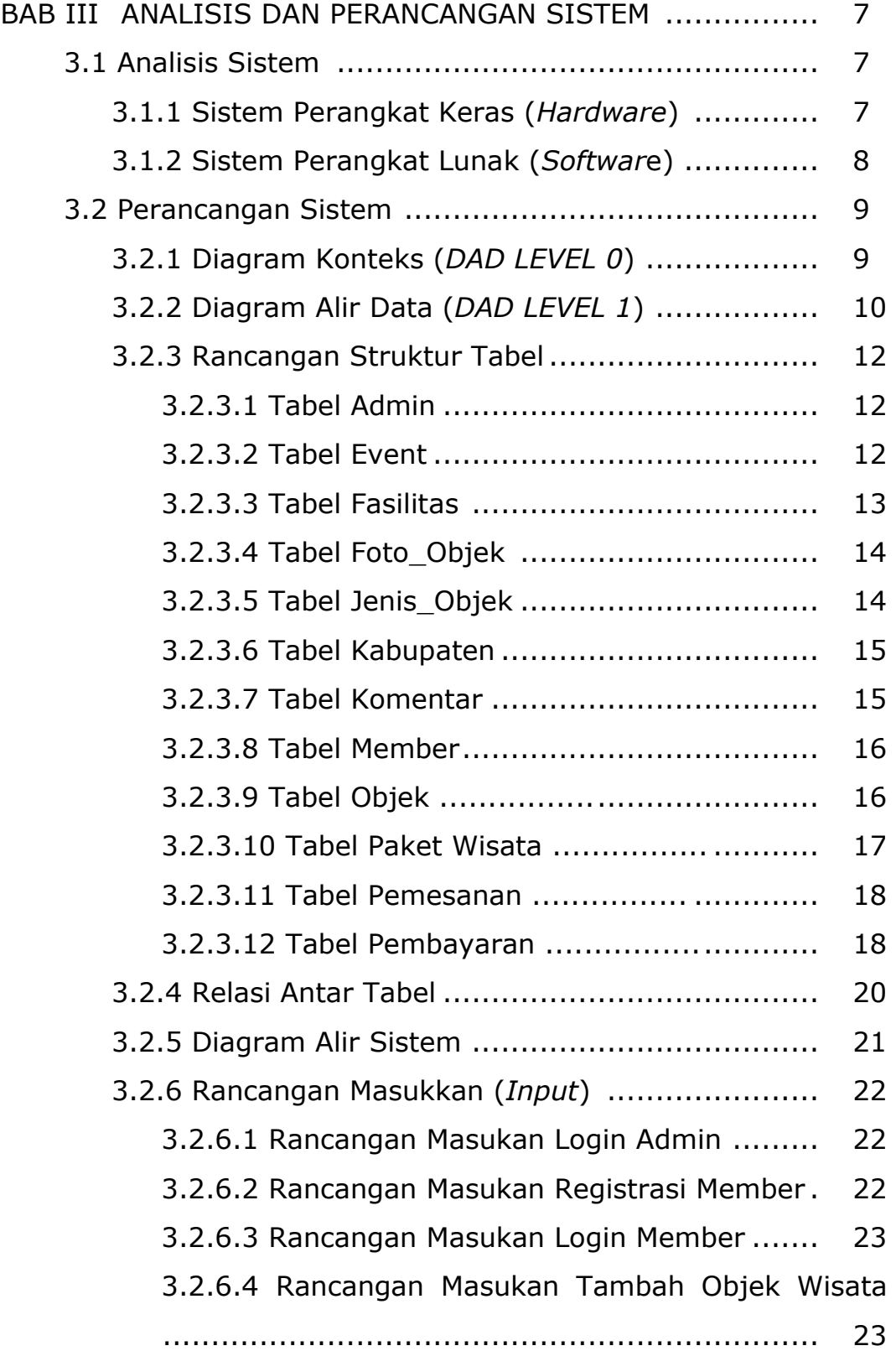

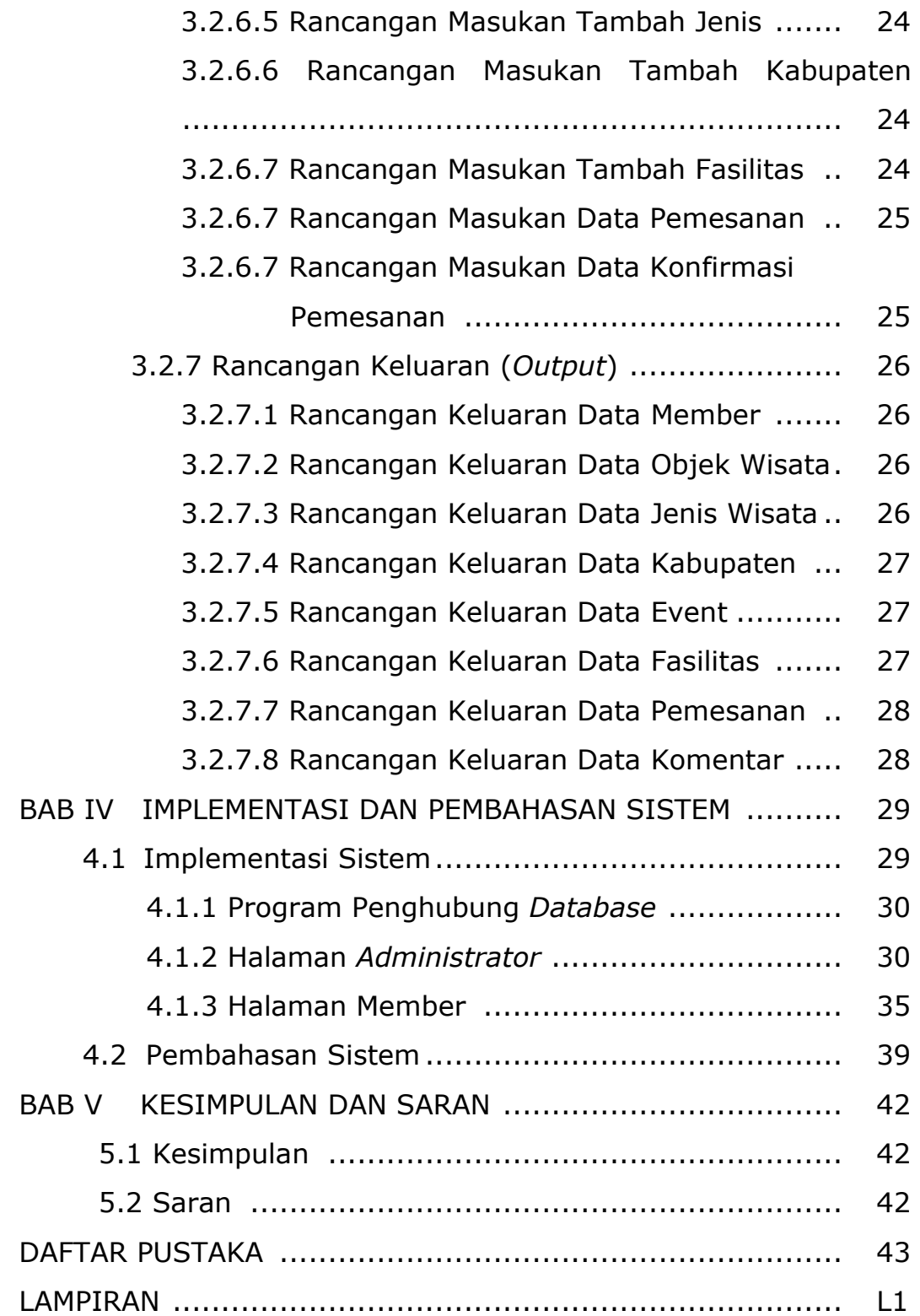

# **DAFTAR TABEL**

#### **Halaman**

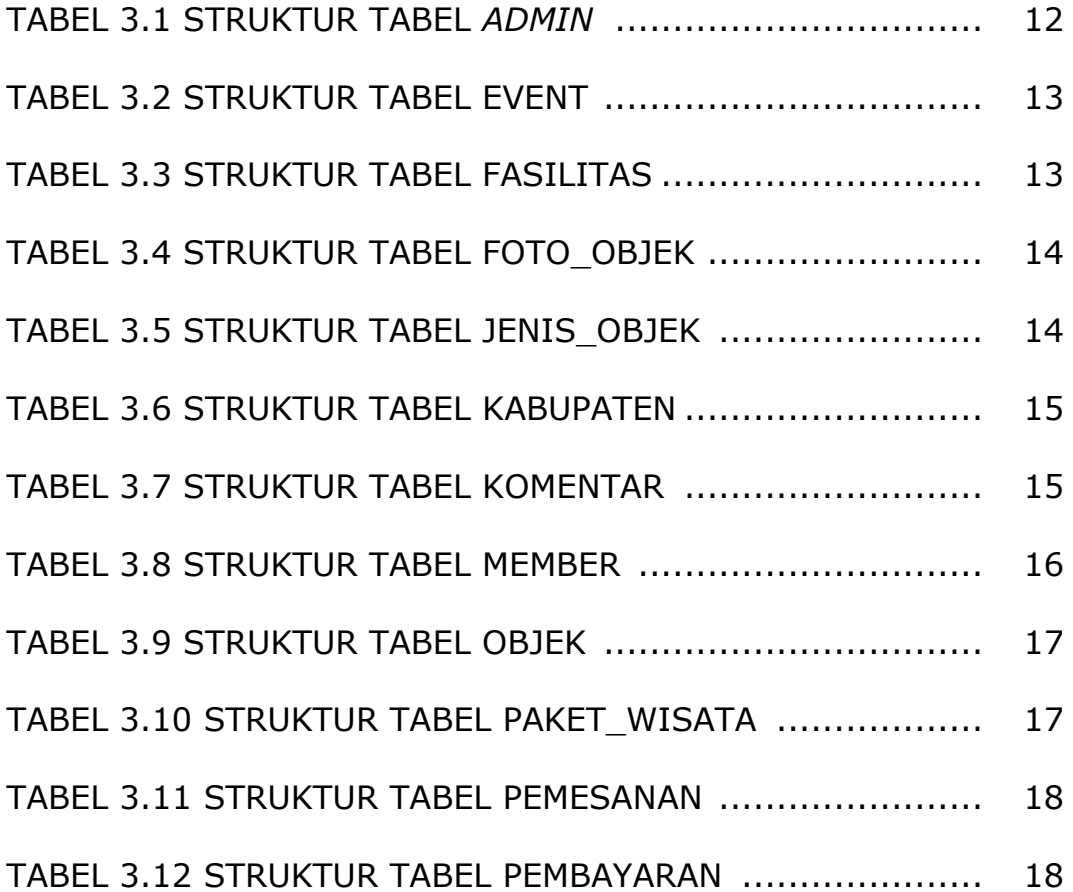

### **DAFTAR GAMBAR**

#### **Halaman**

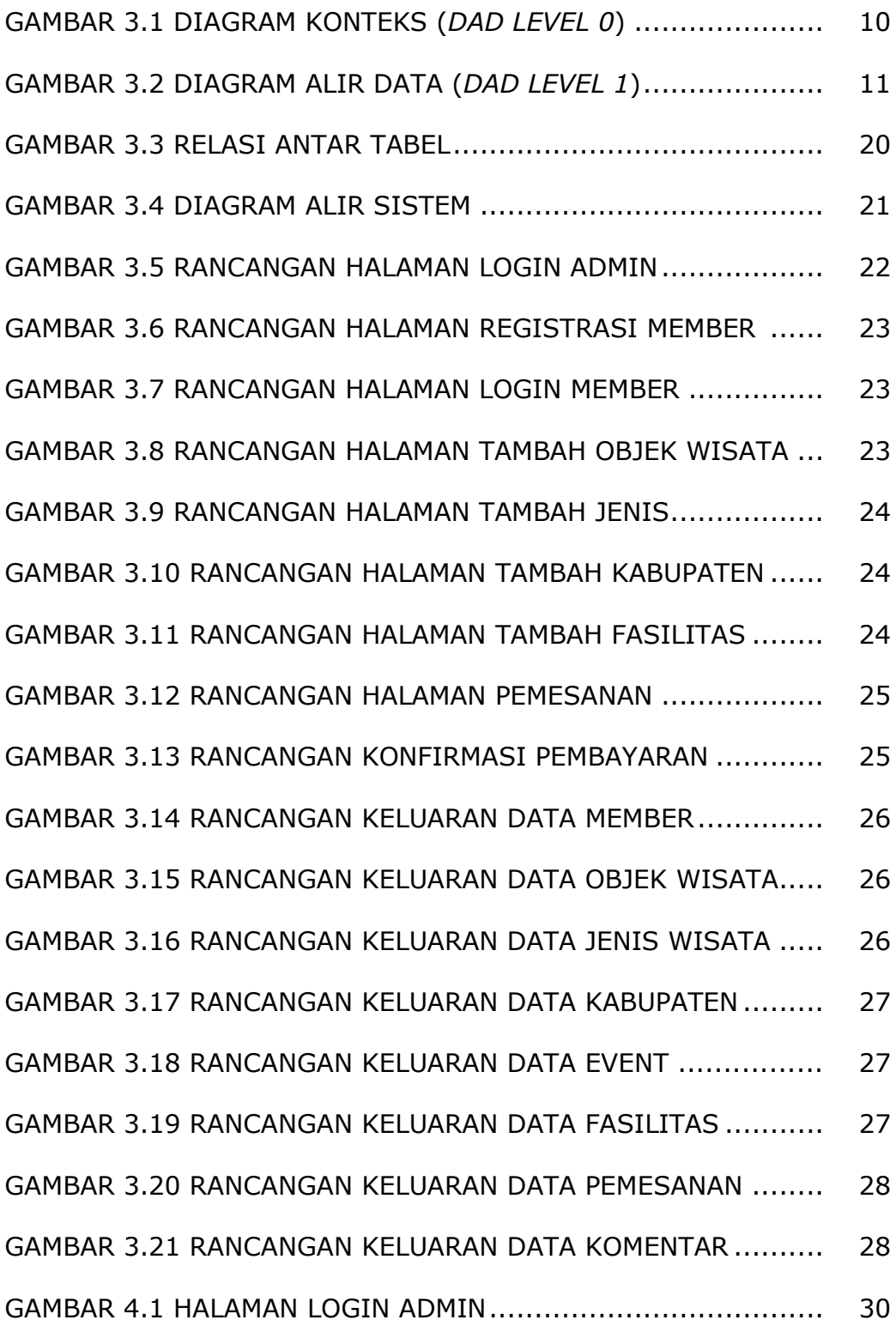

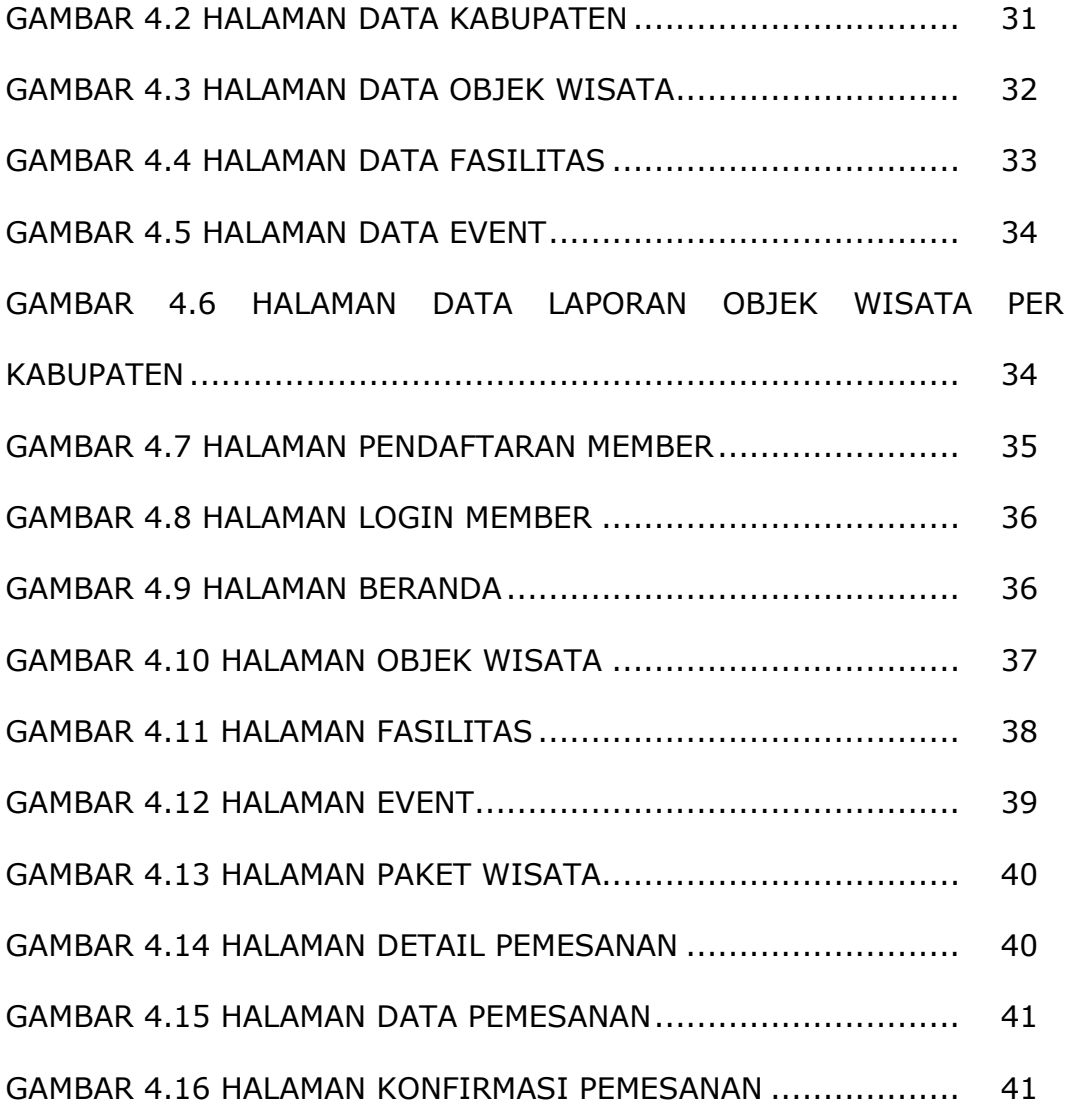